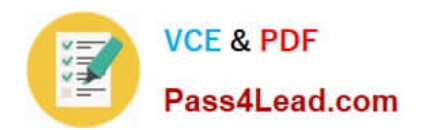

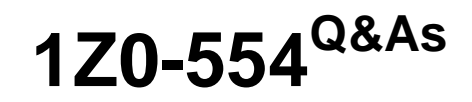

Oracle Application Development Framework Essentials

# **Pass Oracle 1Z0-554 Exam with 100% Guarantee**

Free Download Real Questions & Answers **PDF** and **VCE** file from:

**https://www.pass4lead.com/1Z0-554.html**

100% Passing Guarantee 100% Money Back Assurance

Following Questions and Answers are all new published by Oracle Official Exam Center

**C** Instant Download After Purchase **83 100% Money Back Guarantee** 

- 365 Days Free Update
- 800,000+ Satisfied Customers

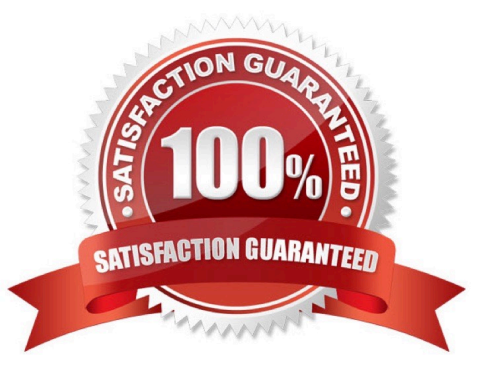

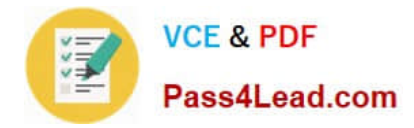

### **QUESTION 1**

There is a specific order in which events and listeners fire. Choose the correct sequence from those listed below.

A. 1. Value change listeners

2.

Validators

3.

Action listeners

4.

Action methods

B. 1. Action listeners

2.

Action methods

3.

Validators

4.

Value change listeners

C. 1. Action methods

2.

Action listeners

3.

Value change listeners

4.

Validators

D. 1. Validators

2.

Value change listeners

3.

Action listeners

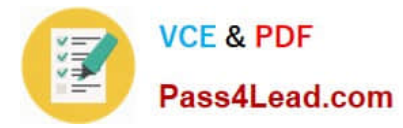

4.

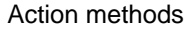

E. 1. Value change listeners

2.

Action listeners

3.

Validators

4.

Action methods

Correct Answer: D

Reference: http://www.scribd.com/doc/6031025/14Handling-Application-Events(page 14-12)

### **QUESTION 2**

The FOD schema includes two entity objects, ProductEO and ProductCategoryEO, related as shown in the screenshot. Examine the relationship between ProductEO and ProductCategoryEO and Choose the business rule that this relationship implements.

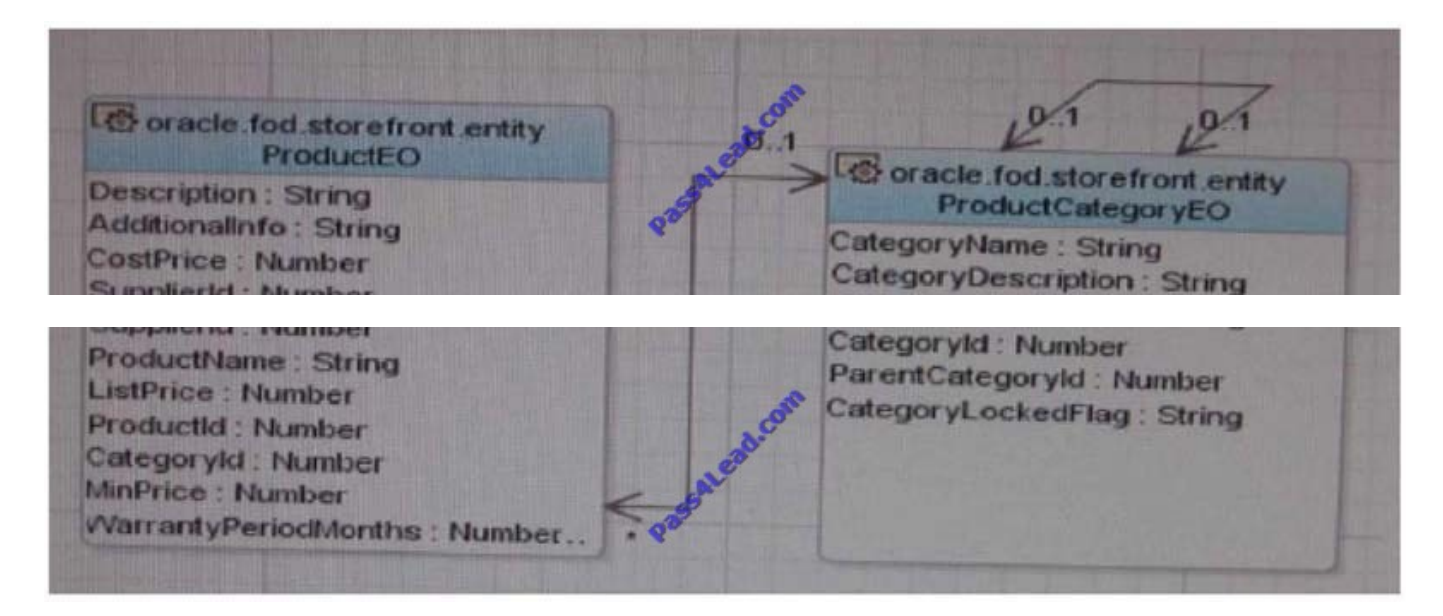

A. A Product Category classifies zero or one Product belongs to one or many Product Categories.

- B. A Product Category classifies one or many Product belongs to one or many Product Categories.
- C. A Product Category classifies one and only one Product belongs to one or many Product Categories.
- D. A Product Category classifies one or more Product belongs to zero or one Product Categories.

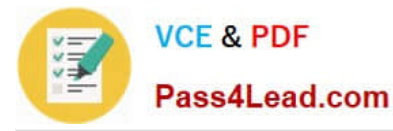

E. A Product Category classifies one and only one Product belongs to one and only one Product Categories

Correct Answer: C

### **QUESTION 3**

You have a business component model to support departments (EO, VO, AM), and want to access it as a Web service. What should be the steps you\\'d need to perform to create a JavaServer Faces page?

- A. 1. Create a service interface foran application module,
- 2: Select the entity objects and methods to include the service,
- 3: Deploy to WLS as EAR file,
- 4: connect to server containing WSDL,
- 5: create data control from XSD,
- 6: select operations to include in data control,
- 7: Develop UI from the Data Control as Normal.
- B. 1. Create a service interface foran application module,
- 2: Select view objects and methods to include the service,
- 3: Deploy to WLS as EAR file,
- 4: connect to server containing WSDL,
- 5: create data control from XSD,
- 6: select operations to include in data control,
- 7: Develop UI from the Data Control as Normal.
- C. 1. Create a service interface foran application module,
- 2: Select the entity objects and methods to include the service,
- 3: Deploy to WLS as BS service interface,
- 4: connect to server containing WSDL,
- 5: create data control from XSD,
- 6: select operations to include in data control,
- 7: Develop UI from the Data Control as Normal.
- D. 1. Create a service interface foran application module,

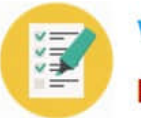

- 2: Select the view objects and methods to include the service,
- 3: Deploy to WLS as EAR file, 4: connect to server containing WSDL,
- 5: create data control from WSDL, 6: select operations to include in data control,
- 7: Develop UI from the Data Control as Normal.
- E. 1. Create a service interface foran application module,
- 2: Select the entity objects and methods to include the service,
- 3: Deploy to WLS as BC service Interface,
- 4: connect to server containing WSDL,
- 5: create data control from XSD,
- 6: select operations to include in data control,
- 7: Develop UI from the Data Control as Normal.

Correct Answer: C

### **QUESTION 4**

You have created a page template to use as the basis for the Web pages in your application however you have a handful of pages that require a slightly different layout from that of the template. What is the most efficient use of the framework to handle this situation?

A. Create two page templates; one for the majority of pages (those that use the standard layout), and one for the pages that require the different layout.

B. Create one template for the standard layout, and create individual page layouts for the few pages that differ from the standard.

C. Create one template for all pages and incorporate a backing bean to handle the small differences on the other pages.

D. Create one template for all pages and define template attributes to customize the template for those pages that are different.

Correct Answer: D

Reference: http://docs.oracle.com/cd/E12839\_01/web.1111/b31973/af\_reuse.htm#CACCFCJC

### **QUESTION 5**

To skin a particular instance of a command link component you define a skin definition for the link. What attribute would you then set on the link button component to incorporate the skin definition?

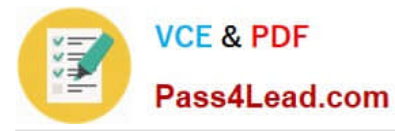

- A. SkinFamily
- B. Contentstyle
- C. StyleClass
- D. InlineStyle
- E. SkinClass
- Correct Answer: C

[1Z0-554 PDF Dumps](https://www.pass4lead.com/1Z0-554.html) [1Z0-554 VCE Dumps](https://www.pass4lead.com/1Z0-554.html) [1Z0-554 Braindumps](https://www.pass4lead.com/1Z0-554.html)

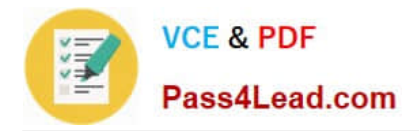

To Read the Whole Q&As, please purchase the Complete Version from Our website.

# **Try our product !**

100% Guaranteed Success 100% Money Back Guarantee 365 Days Free Update Instant Download After Purchase 24x7 Customer Support Average 99.9% Success Rate More than 800,000 Satisfied Customers Worldwide Multi-Platform capabilities - Windows, Mac, Android, iPhone, iPod, iPad, Kindle

We provide exam PDF and VCE of Cisco, Microsoft, IBM, CompTIA, Oracle and other IT Certifications. You can view Vendor list of All Certification Exams offered:

### https://www.pass4lead.com/allproducts

## **Need Help**

Please provide as much detail as possible so we can best assist you. To update a previously submitted ticket:

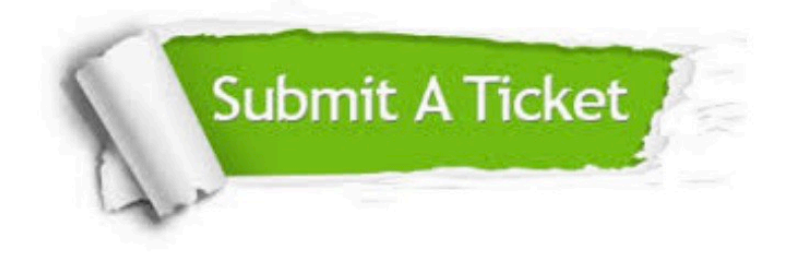

#### **One Year Free Update**

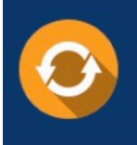

Free update is available within One fear after your purchase. After One Year, you will get 50% discounts for updating. And we are proud to .<br>poast a 24/7 efficient Customer Support system via Email

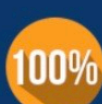

**Money Back Guarantee** To ensure that you are spending on

quality products, we provide 100% money back guarantee for 30 days from the date of purchase

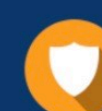

#### **Security & Privacy**

We respect customer privacy. We use McAfee's security service to provide you with utmost security for vour personal information & peace of mind.

Any charges made through this site will appear as Global Simulators Limited. All trademarks are the property of their respective owners. Copyright © pass4lead, All Rights Reserved.